## How to find program announcements for federal grants

Go to grants.gov

In the search box at the top of the page, type in a keyword for your research (e.g., cancer).

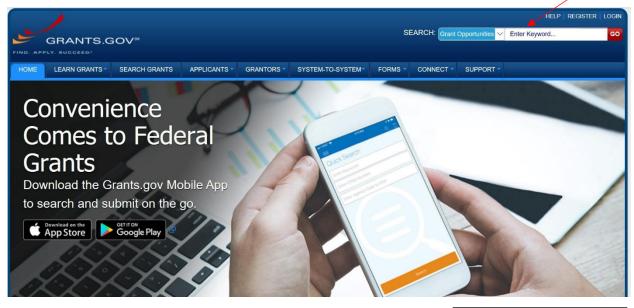

This opens a search page. Sort the results as follows:

Under 'Funding Instrument Type,' click on 'Grant'

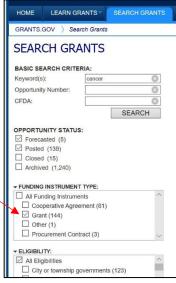

Under 'Eligibility,' click on 'Nonprofits having a 501(c)(3) status with the IRS, other than institutions of higher education.'

| (Federally recognized) (124)                                                                            | ~ |
|----------------------------------------------------------------------------------------------------|---|
| Native American tribal organizations (other than Federally recognized tribal governments) (122)         |   |
|                                                                                                    |   |
| Nonprofits having a 501(c)(3) status with the<br>IRS, other than institutions of higher education (125) | , |
| Nonprofits that do not have a 501(c)(3) status                                                          |   |

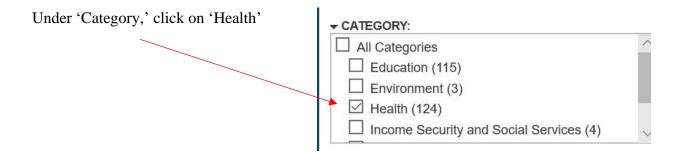

Under 'Agency,' keep 'All Agencies' checked. This way you will get program announcements for all federal agencies that offer grants with your keyword.

You have narrowed your search. Now look at the Matching Results column.

To see the most current program announcements, click on the 'Posted Date' header. You should get a down arrow next to 'Posted Date.' That signifies that the list has been sorted in descending order, so that the most recently posted announcements are at the top of the list.

| BASIC SEARCH CRITERIA:       | CATEGORY: [X] Hea     ELIGIBILITY: [X] No | alth<br>nprofits having a 501(c)(3) status with the IRS, other than institutions of hig                                                               | her education |                       |                |            |
|------------------------------|-------------------------------------------|----------------------------------------------------------------------------------------------------|---------------|-----------------------|----------------|------------|
| Keyword(s): cancer           | FUNDING INSTRUM                           |                                                                                                    | ner coucation |                       |                |            |
| Opportunity Number:          | 3                                         |                                                                                                    | Search Tine   | Export Detai          | led Data I Sav | e Search » |
| CFDA:                        | 3                                         |                                                                                                    |               | T Export Detai        |                |            |
| SEARCH                       | SORT BY: Posted Da                        | te (Descending) V Update Sort DATE RANGE:                                                                                                    | All Available |                       | Update         | Date Range |
| OPPORTUNITY STATUS:          | 1 - 25 OF 124 NATC                        | HING RESULTS:                                                                                                    |               |                       | Previous 💋 2   | 345 Next   |
| Forecasted (4)  Posted (120) | Opportunity Number                        | Opportunity Title                                                                                                    | Agency        | Opportunity<br>Status | Posted Date 1  | Close Date |
| Closed (12)                  | PAR-20-077                                | National Cancer Institute Program Project Applications (P01 Clinical<br>Trial Optional)                                                               | HHS-<br>NIH11 | Posted                | 01/27/2020     | 05/07/2023 |
| FUNDING INSTRUMENT TYPE:     | RFA-CA-20-011                             | Revision Applications to Support the Application of Informatics<br>Technology for Cancer Research (R01 Clinical Trials Optional)                      | HHS-<br>NIH11 | Posted                | 01/23/2020     | 11/18/2020 |
|                              | ^ RFA-CA-20-007                           | Development of Innovative Informatics Methods and Algorithms for<br>Cancer Research and Management (R21 Clinical Trial Optional)                      | HHS-<br>NIH11 | Posted                | 01/23/2020     | 11/18/2020 |
|                              | RFA-CA-20-005                             | Research Answers to National Cancer Institute's (NCI) Provocative<br>Questions (R21 Clinical Trial Optional)                                          | HHS-<br>NIH11 | Posted                | 01/16/2020     | 11/17/2020 |
|                              | RFA-CA-20-004                             | Research Answers to National Cancer Institute's (NCI) Provocative<br>Questions (R01 Clinical Trial Optional)                                          | HHS-<br>NIH11 | Posted                | 01/16/2020     | 11/17/2020 |
|                              | PAR-20-081                                | Mechanisms of Disparities in Chronic Liver Diseases and Cancer (R21-<br>Olinical Trial Not Allowed)                                                   | HHS-<br>NIH11 | Posted                | 01/14/2020     | 04/01/2022 |
|                              | ^ PAR-20-088                              | Mechanisms of Disparities in Chronic Liver Diseases and Cancer (R01-<br>Clinical Trial Not Allowed)                                                   | HHS-<br>NIH11 | Posted                | 01/14/2020     | 04/01/2022 |
|                              | RFA-CA-20-032                             | Radiobiology of High Linear Energy Transfer (High LET) Exposure in<br>Cancer Treatment (R01, Clinical Trial Not Allowed)                              | HHS-<br>NIH11 | Posted                | 01/10/2020     | 03/19/2020 |
|                              | V NOT-CA-20-015                           | Notice of Intent to Publish a Funding Opportunity Announcement for<br>Strengthening Institutional Capacity to Conduct Global Cancer<br>Research (D43) | HHS-<br>NIH11 | Forecasted            | 01/06/2020     |            |
| - CATEGORY:                  | RFA-CA-20-025                             | Revision Applications for Incorporation of Novel NCI-Supported                                                                                        | HHS-          | Posted                | 12/20/2019     | 09/29/2020 |
| All Categories               | RFA-CA-20-024                             | Technology to Accelerate Cancer Research (P50 Clinical Trial Optional)<br>Revision Applications for Incorporation of Novel NCI-Supported              | NIH11<br>HHS- | Posted                | 12/20/2019     | 09/29/2020 |

Other sorting parameters are available in the 'Sort By' box.

Pay attention to the 'Close Date' column at the far right. This tells you when a program announcement will expire. (This information is also on the program announcement itself.) When a program announcement expires, you are unable to apply to it.

Note: Program announcements that are listed as 'Forecasted' in the 'Opportunity Status' column have not yet been posted.

To view the full program announcement, click on the linked text under 'Opportunity Number.'

| BASIC SEARCH CRITERIA:                                                                                                    | CATEGORY: [X] Hea    | Ith<br>profits having a 501(c)(3) status with the IRS, other than institutions of high                                                                |               |                       |                              |              |
|----------------------------------------------------------------------------------------------------|----------------------|----------------------------------------------------------------------------------------------------|---------------|-----------------------|------------------------------|--------------|
| Keyword(s): Cancer                                                                                                    | FUNDING INSTRUM      |                                                                                                    | lei euacatio  | 11                    |                              |              |
| Opportunity Number:                                                                                                    |                      |                                                                                                    | Cooreb Tip    | s   Export Deta       |                              | e Search »   |
| CFDA:                                                                                                    |                      |                                                                                                    |               | s   Export Deta       |                              |              |
| SEARCH                                                                                                    | SORT BY: Posted Date | e (Descending) VIDate Sort DATE RANGE:                                                                                                    | All Available |                       | <ul> <li>✓ Update</li> </ul> | Date Range   |
|                                                                                                    | 1 - 25 OF 124 MATCH  | ING RESULTS:                                                                                                    |               |                       | Previous 1 2                 | 3 4 5 Next » |
| OPPORTUNITY STATUS:                                                                                                    |                      |                                                                                                    |               | 0                     |                              |              |
| Forecasted (4) Second Description (120)                                                                                                    | Opportunity Number   | Opportunity Title                                                                                                    | Agency        | Opportunity<br>Status | Posted Date 1                | Close Date   |
| Closed (12)                                                                                                    | PAR-20-077           | National Cancer Institute Program Project Applications (P01 Clinical<br>Trial Optional)                                                               | HHS-<br>NIH11 | Posted                | 01/27/2020                   | 05/07/2023   |
| FUNDING INSTRUMENT TYPE:     All Funding Instruments     Grant (124)     FELIGIBILITY:     (Federally recognized) (122)     Native American tribal organizations (other than Federally recognized tribal governments) (121)     Nonprofits having a 501(c(3) status with the IRS, other than institutions of higher education (124)     Nonprofits that do not have a 501(c(3) status | RFA-CA-20-011        | Revision Applications to Support the Application of Informatics<br>Technology for Cancer Research (R01 Clinical Trials Optional)                      | HHS-<br>NIH11 | Posted                | 01/23/2020                   | 11/18/2020   |
|                                                                                                    | RFA-CA-20-007        | Development of Innovative Informatics Methods and Algorithms for<br>Cancer Research and Management (R21 Clinical Trial Optional)                      | HHS-<br>NIH11 | Posted                | 01/23/2020                   | 11/18/2020   |
|                                                                                                    | RFA-CA-20-005        | Research Answers to National Cancer Institute's (NCI) Provocative<br>Questions (R21 Clinical Trial Optional)                                          | HHS-<br>NIH11 | Posted                | 01/16/2020                   | 11/17/2020   |
|                                                                                                    | RFA-CA-20-004        | Research Answers to National Cancer Institute's (NCI) Provocative<br>Questions (R01 Clinical Trial Optional)                                          | HHS-<br>NIH11 | Posted                | 01/16/2020                   | 11/17/2020   |
|                                                                                                    | PAR-20-081           | Mechanisms of Disparities in Chronic Liver Diseases and Cancer (R21-<br>Clinical Trial Not Allowed)                                                   | HHS-<br>NIH11 | Posted                | 01/14/2020                   | 04/01/2022   |
|                                                                                                    | PAR-20-088           | Mechanisms of Disparities in Chronic Liver Diseases and Cancer (R01-<br>Clinical Trial Not Allowed)                                                   | HHS-<br>NIH11 | Posted                | 01/14/2020                   | 04/01/2022   |
|                                                                                                    | RFA-CA-20-032        | Radiobiology of High Linear Energy Transfer (High LET) Exposure in<br>Cancer Treatment (R01, Clinical Trial Not Allowed)                              | HHS-<br>NIH11 | Posted                | 01/10/2020                   | 03/19/2020   |
|                                                                                                    | NOT-CA-20-015        | Notice of Intent to Publish a Funding Opportunity Announcement for<br>Strengthening Institutional Capacity to Conduct Global Cancer<br>Research (D43) | HHS-<br>NIH11 | Forecasted            | 01/06/2020                   |              |
| CATEGORY:     All Categories                                                                                                    | RFA-CA-20-025        | Revision Applications for Incorporation of Novel NCI-Supported<br>Technology to Accelerate Cancer Research (P50 Clinical Trial Optional)              | HHS-<br>NIH11 | Posted                | 12/20/2019                   | 09/29/2020   |
| Education (115)                                                                                                    | RFA-CA-20-024        | Revision Applications for Incorporation of Novel NCI-Supported                                                                                        | HHS-          | Posted                | 12/20/2019                   | 09/29/2020   |

That takes you to a 'View Grant Opportunity' page

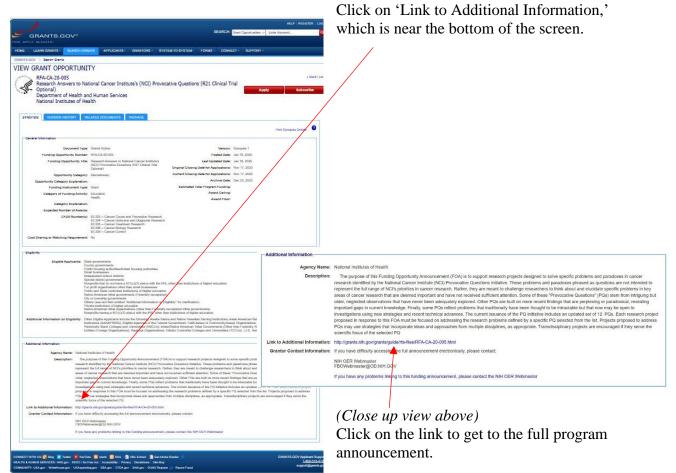

| Participating Organization(s)                              | National Institutes of Health (NIH)                                                                                                    |
|------------------------------------------------------------|----------------------------------------------------------------------------------------------------|
| Components of Participating Organizations                  | National Cancer Institute (NCI)                                                                                                    |
| Funding Opportunity Title                                  | Research Answers to National Cancer Institute's (NCI) Provocative                                                                                                    |
|                                                            | Questions (R21 Clinical Trial Optional)                                                                                                    |
| Activity Code                                              | R21 Exploratory/Developmental Research Grant                                                                                                    |
| Announcement Type                                          | Reissue of RFA-CA-18-020                                                                                                    |
| Related Notices                                            | July 26, 2019- Changes to NIH Requirements Regarding Proposed Human Fetal Tissue Research. See Notice NOT-OD-1<br>128                                                                                                    |
|                                                            | August 23, 2019- Clarifying Competing Application Instructions and Notice of Publication of Frequently Asked Questions (FAQs) Regarding Proposed Human Fetal Tissue Research. See Notice NOT-OD-19-137                                     |
| Funding Opportunity Announcement (FOA) Number              | RFA-CA-20-005                                                                                                    |
| Companion Funding Opportunity                              | RFA-CA-20-004, R01 Research Project Grant                                                                                                    |
| Number of Applications                                     | See Section III. 3. Additional Information on Eligibility.                                                                                                    |
| Catalog of Federal Domestic Assistance (CFDA)<br>Number(s) | 93.393, 93.394, 93.395, 93.396, 93.399                                                                                                    |
| Funding Opportunity Purpose                                | The purpose of this Funding Opportunity Announcement (FOA) is to support research projects designed to solve specific<br>problems and paradoxes in cancer research identified by the National Cancer Institute (NCI) Provocative Questions |

This leads you to the full, multipage program announcement. Read all pages carefully before deciding if it is an appropriate funding mechanism for your research interests.

## **Questions? Contact:**

Donna Loyle, communications specialist, LIMR loyled@mlhs.org or Terri Olshefski, supervisor, research services olshefskit@mlhs.org